## **Lista anunturi de atribuire la cererea de oferta / procedura simplificata**

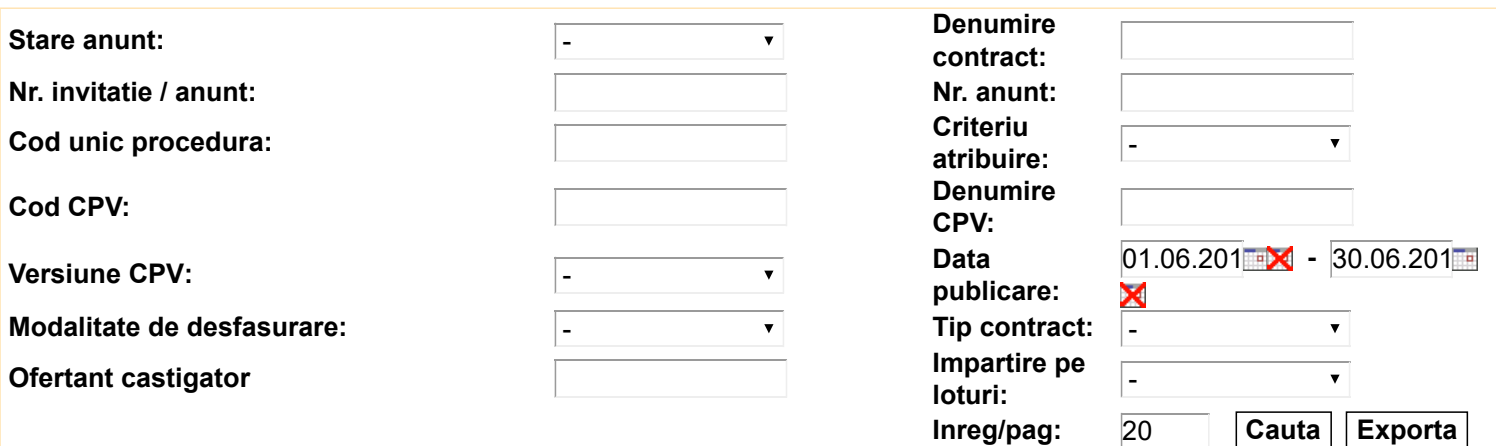

**Inapoi**

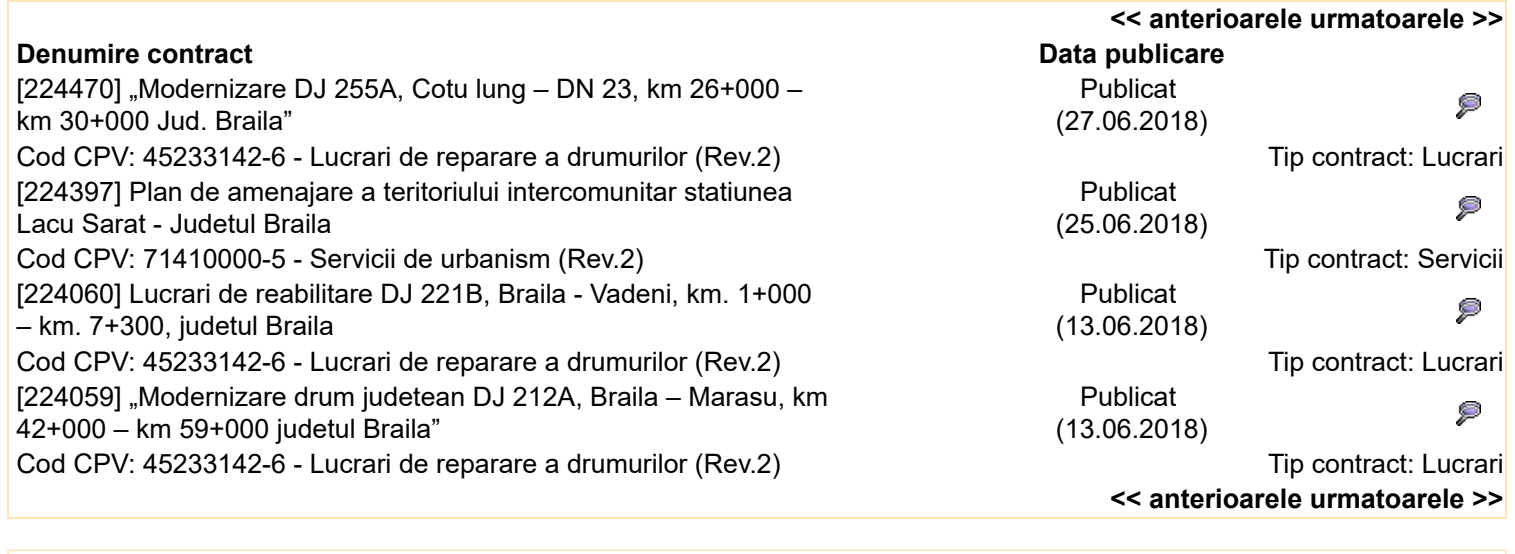

**Inapoi Adauga**